## **Infrastructure - Task #1781**

Story # 1779 (Closed): Create access to Metacat object file paths through Hazelcast

## **Add the Metacat hzObjectPaths map to the hazelcast config file**

2011-09-09 21:31 - Chris Jones

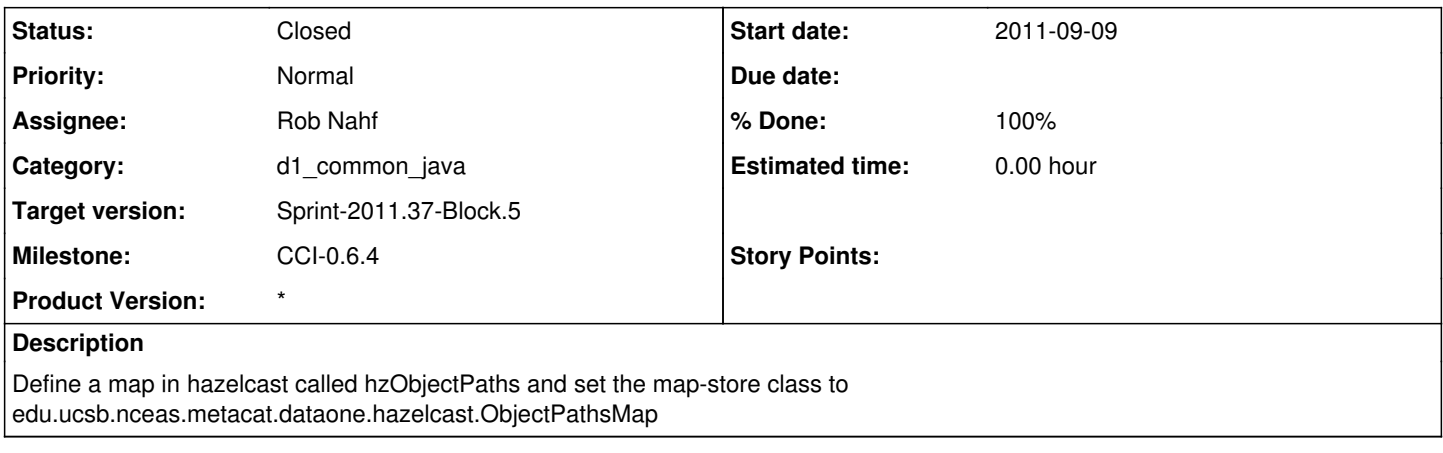

## **History**

## **#1 - 2011-09-16 17:07 - Rob Nahf**

*- Status changed from New to Closed*

*- Assignee changed from Chris Jones to Rob Nahf*

added hzObjectPath map element to the hazelcast config in dataone-cn-metacat package. Used default settings as found in hzSystemMetadata mapping.